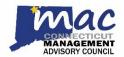

STATE OF CONNECTICUT MANAGEMENT ADVISORY COUNCIL

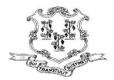

August 17, 2021

Dear State Managerial Colleagues:

The CT MAC regular monthly meeting is scheduled for **Wednesday, August 18, 2021**. The meeting will be held virtually at **10:00 AM** via <u>MS Teams Live</u>. This meeting is also accessible via telephone by dialing 860.840.2075, ID: 346 392 830#. CT MAC meetings are open to all state managers with supervisory approval.

A link to this meeting can be located on the CT MAC meeting agenda (e-mailed to all state managers) and on the CT MAC <u>website</u>. A draft of the CT MAC's regular monthly meeting minutes is also posted on the CT MAC website.

## **Notices for Managers:**

 LOOKING FOR A FEW GOOD MANAGERS: CT MAC is continuously seeking dedicated volunteers who are willing to put in the work needed to assist the Governor's Office, OPM, and DAS with bringing CT MAC initiatives to fruition. Interested managers should email CT MAC Chair Jeri Beckford at jeri.beckford@ct.gov.

• Working Remotely – Resources for Managers

Respectfully submitted, Ashley McAuliffe CT MAC Secretary